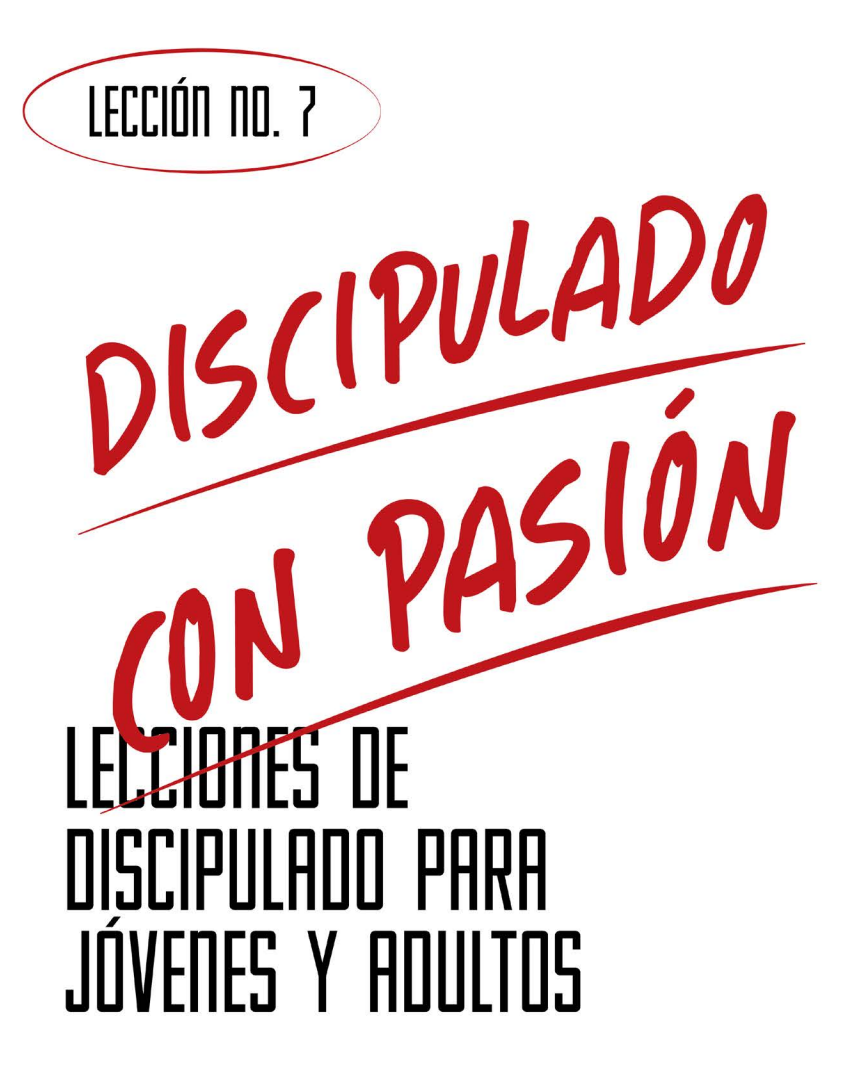

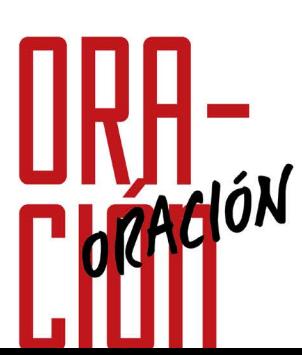

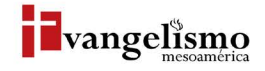

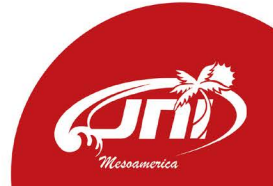

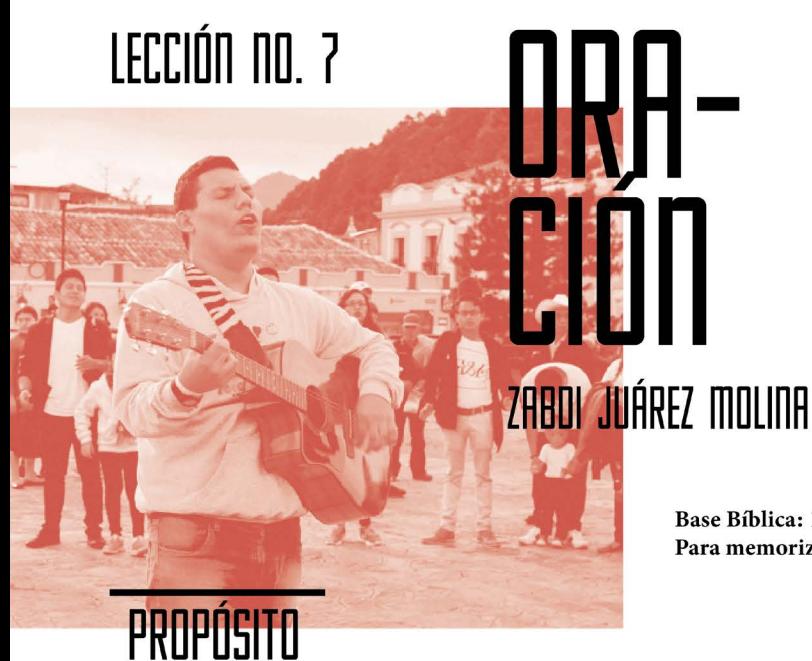

Base Bíblica: 1 Tesalonicenses 5:17 Para memorizar: Colosences 4:2

Reconocer la determinante colaboración que brinda la oración para el crecimiento espiritual de los cristianos.

## HISTORIA DE LA VIDA REAL

El 13 de abril de 1808 nació en Florencia, Italia, Antonio Santi Giuseppe Meucci, ¿habías escuchado su nombre? Este hombre, a la edad de 46 años se encontró con un problema.

Su esposa estaba inmovilizada por el reumatismo, así que cada vez que necesitaba comunicarse con ella debía trasladarse desde su oficina ubicada en la planta baja de la casa hacia el dormitorio de ella en el segundo piso. La solución de Meucci fue un dispositivo al que llamó teletrófono, que en 2002 fue reconocido por la Cámara de Representantes de los Estados Unidos como el primer teléfono, otorgándole su autoría y retirándosela al famoso Alexander Graham Bell.

Qué bien que lo logró, porque así comenzó una revolución en la historia de la comunicación que nos beneficia a todos hasta ahora.

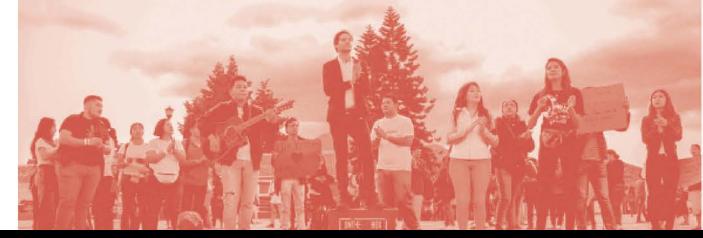

## ¿QUÉ DICE LA ESCRITURA?

Pablo hace una serie de exhortaciones a los Tesalonicenses al final de su primera carta, y de entre ellas destaca una bastante corta, pero no menos que fundamental para todo cristiano hasta la actualidad: Orad sin cesar (1 Tesalonicenses 5:17).

¿Qué es la oración?

¿Para qué es importante orar?

¿Qué significa orar sin cesar?

"Perseverad en la oración, velando en ella con acción de gracias."

- Colosences 4:2

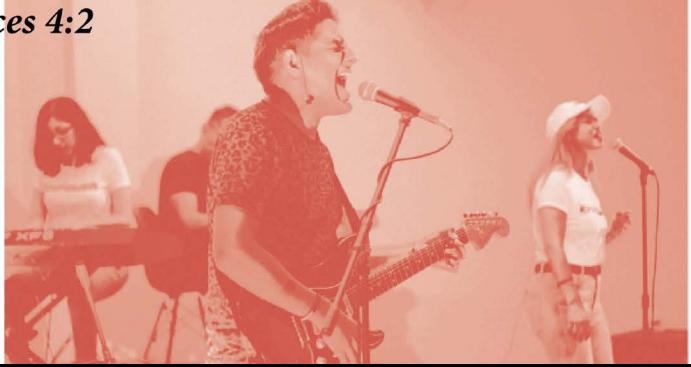

# ¿QUÉ ES LA DRACIÓN?

Consiste en hablar con Dios para pedirle cosas necesarias o deseadas. La palabra Oración significa rogar fervientemente. En otras palabras es pedir algo a Dios con intensa súplica. La oración incluye respeto, amor, súplica y fe. Al orar expresamos impotencia y entregamos a la voluntad de Dios cualquier situación.

Sin embargo, al analizar la enseñanza de Jesús en cuanto a la oración (Mateo 12:22-30, Marcos 3:20-27, Lucas 11:1-13), descubrimos que la oración es una comunicación directa y abierta con Dios Padre en la que:

- Se reconoce genuinamente el carácter y la autoridad de Dios.
- Se busca entendimiento claro de la voluntad de Dios y se dispone el corazón para obedecer con diligencia a pesar del costo personal.
- · Se pide el sustento diario.
- · Se pide gracia para el perdón de mis pecados, se asume el compromiso de perdonar a todas las ofensas recibidas.
- · Se pide fortaleza para vencer las tentaciones y protección ante la maldad.
- · Se alaba y exalta el nombre de Dios.

En pocas palabras, la oración es una comunicación intencional centrada en Dios, con el propósito de fortalecer y hacer crecer la relación con Él.

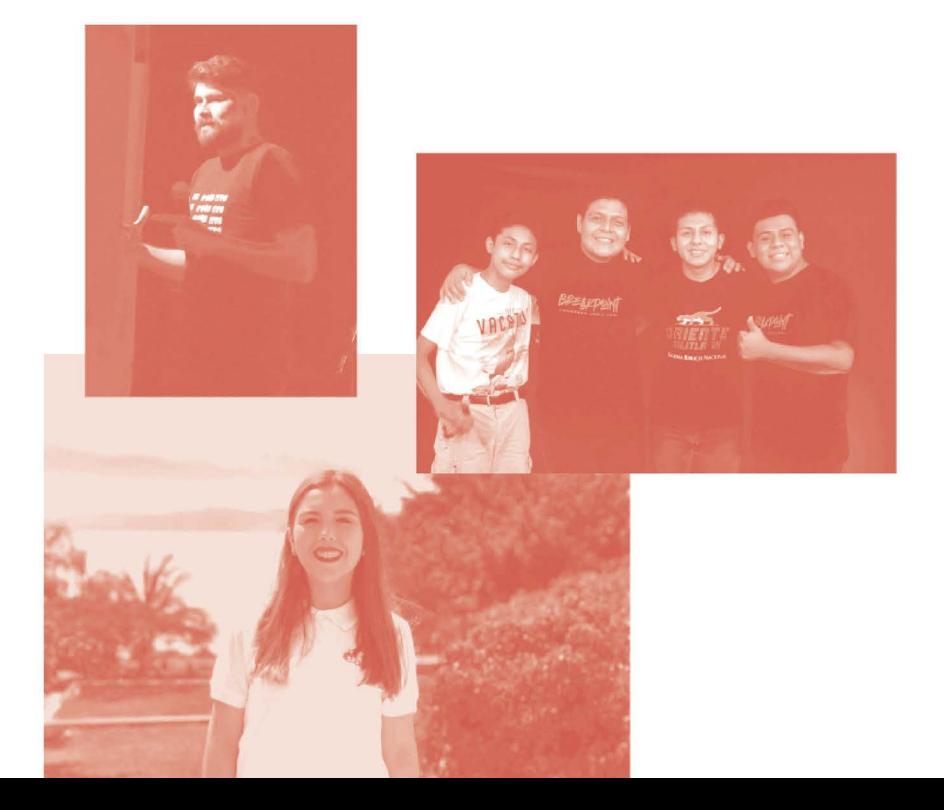

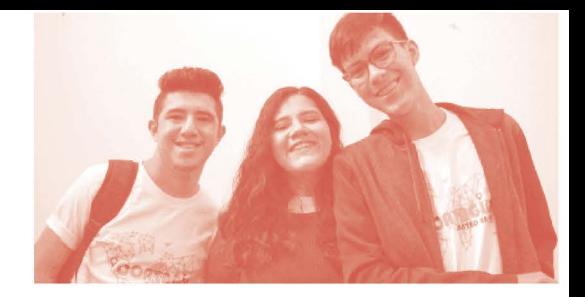

### **AYUDA BÍBLICA**

¿Estás orando de la forma que Jesús enseñó?

Según Lucas 5:16, ¿por qué aún Jesús, siendo Dios, desarrolló el hábito de orar?

¿Qué importancia tiene la oración para el crecimiento espiritual, personal y congregacional?

Responde a los siguientes casos:

¿Cuál puede ser un mensaje breve y claro por parte de la hermana Ángela, para explicar la importancia de la oración a la iglesia?

Daniel es un pastor que no cree importante la oración congregacional para el desarrollo espiritual, ya que Jesús dijo que se ore en secreto. El pastor Daniel afirma que la oración es sólo un deber personal.

#### ¿Con qué argumentos puedes refutar la postura del pastor Daniel?

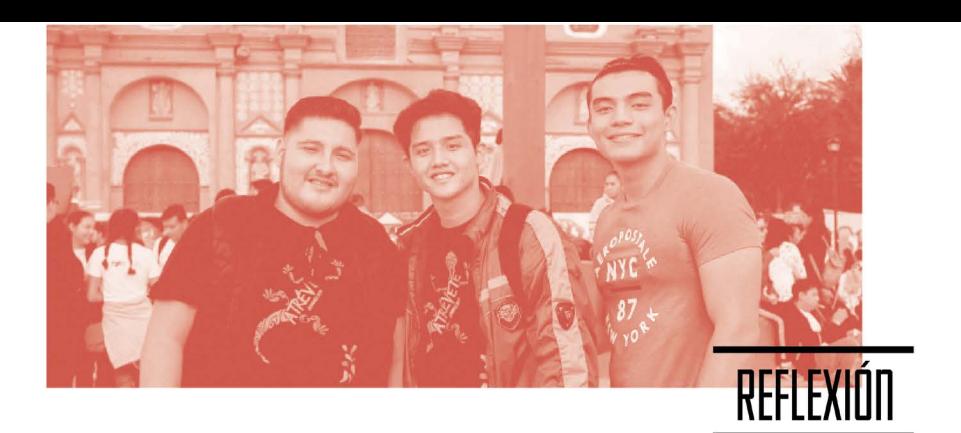

Orar sin cesar es comunicarse con Dios en todo tiempo y lugar para conocer con claridad su voluntad, obedecerla y disfrutarla. Si crees esto, entonces responde:

¿Qué ajustes de actitud, forma y tiempo harás para mejorar tu comunicación con Dios?

¿Cómo te comprometes a influir en tu familia para que practiquen ORAR SIN CESAR?

¿Cómo te comprometes a influir en tu ministerio e iglesia para que practiquen ORAR **SIN CESAR?** 

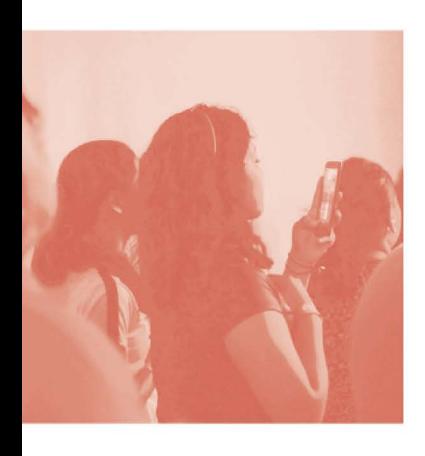

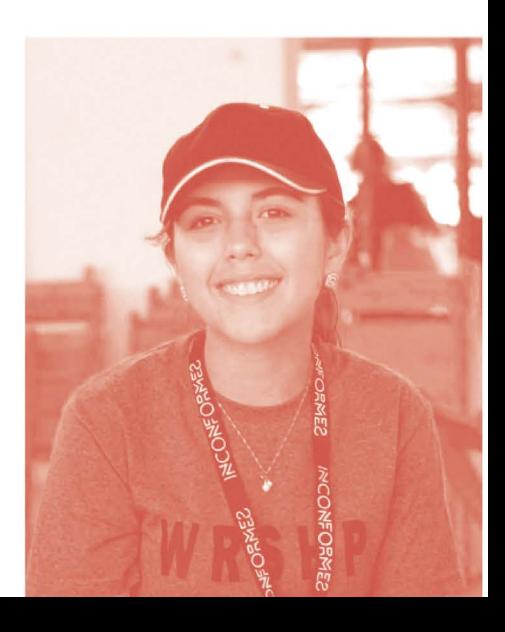

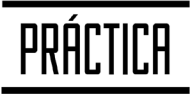

Ahora que tienes un panorama breve del significado de orar sin cesar puedes describir con tus palabras:

¿Qué pasos harás para orar?

¿Por qué la importancia de la oración para el crecimiento espiritual personal y colectivo?

¿Qué significa hoy para la iglesia ORAR SIN CESAR?

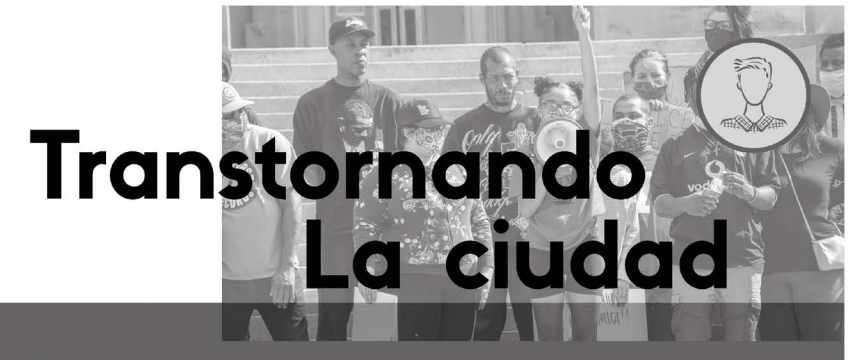

#### ¿Por qué?

eseamos movilizar a la congregación para que podamos salir de la comodidad del templo y anunciar el evangelio, usando todas las estrategias y métodos evangelísticos en nuestra ciudad.

### ¿Cómo?

Oue las iglesias se puedan unir en la planificación de dos días de impacto social donde la iglesia de manera intencional servirá y adorará a Dios por medio del evangelismo; haciendo arte, dramas, musicales, demostraciones de esgrima bíblico, conciertos, servicio

de peluquería, consultas médicas y odontológicas, ofreciendo degustaciones de comida y bebidas, juegos para niños, música conciertos y un mensaje de esperanza de perdón y sanidad.

Compartir las buenas nuevas con las personas, contando tu testimonio, tocando puertas, regalando tratados y sirviendo en casas de personas.

Que la Iglesia haga un plan  $\mathbf J$  de seguimiento con la escuela dominical y el discipulado dando una atención inmediata a los nuevos convertidos

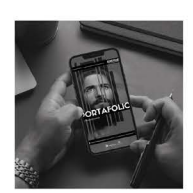

Escanea para conocer más<br>de los recursos de Evangelismo

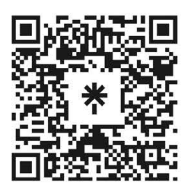

JNI, Oficina de Evangelismo y Película Jesús Iglesia del Nazareno Región Mesoamérica Km. 8.5 Ruta al Atlántico 2-94 Zona 18, Interior Seminario Teológico Nazareno Ciudad de Guatemala.

Derechos Reservados, enero de 2022 evangelismo@mesoamericaregion.org www.jnimar.org

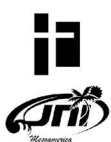